Daniel J. Schwarzenbach

# Präsentations-Fibel

Ein Leitfaden zur Vorbereitung, Strukturierung und Durchführung von professionellen Präsentationen.

**x** 

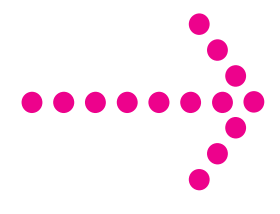

# **Präsentations-Fibel**

# Ein Leitfaden zur Vorbereitung, Strukturierung und Durchführung von professionellen Präsentationen

#### Erfolgsbeitrag statt Copyright

Erfolgreiches Verkaufen beruht nicht auf einer rein wissenschaftlichen Basis. Diese Fibel beinhaltet über 20 Jahre Verkaufs- und Führungserfahrung, vermittelt praxiserprobte Tipps und soll der Leserschaft helfen, noch erfolgreicher zu werden. Diese vorliegende Fibel entstand in enger Zusammenarbeit mit Steria Mummert Consulting AG. Das Werk kann als Ganzes oder in Abschnitten zu jenen Themen gelesen werden, welche aktuelle Herausforderungen sind. Diese Anleitung zu mehr Verkaufserfolg erhebt weder Anspruch auf Wissenschaftlichkeit noch Vollständigkeit. Und sie erhebt keinen Anspruch auf ein Copyright. Ich freue mich über jeden Erfolg, den Sie damit erzielen, und gestatte den Teilabdruck dieser Fibel ausdrücklich. Über die Quellenangabe und Zusendung eines Belegexemplars bin ich Ihnen im Sinne eines lebenslangen Lernens dankbar.

Schreiben Sie mir Ihre persönlichen Verkaufserlebnisse und -erkenntnisse: www.fibeln.com. daniel.schwarzenbach@fibeln.com. Ich freue mich über jeden Kontakt!

Herzlich, Ihr Daniel I, Schwarzenbach

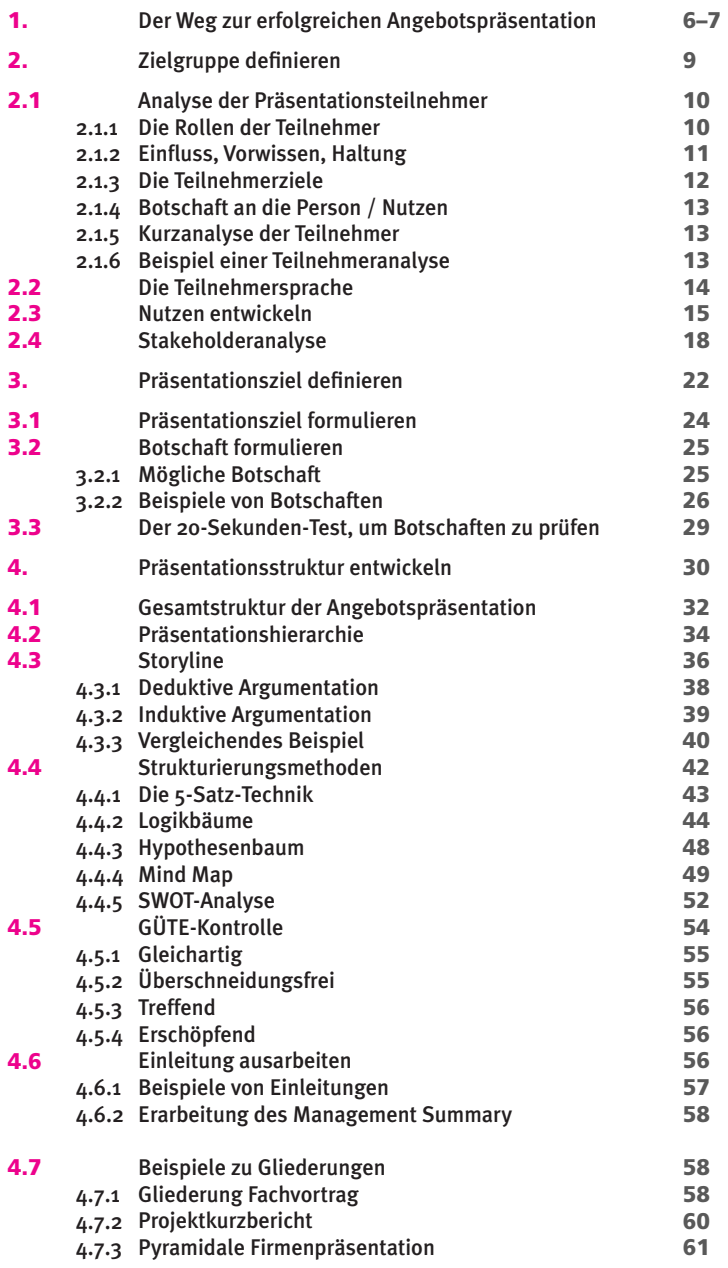

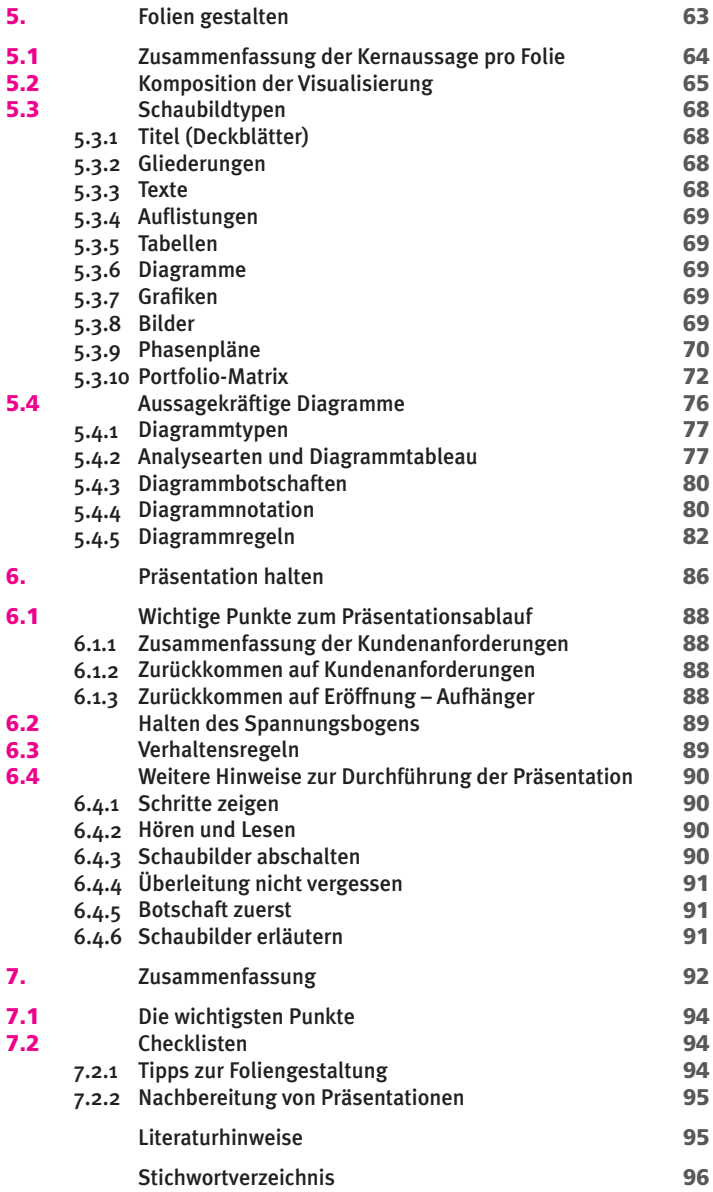

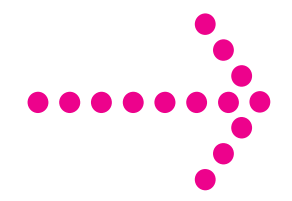

# Präsentationsziel definieren

Eine gute Vorbereitung wird nicht den Erfolg unserer Präsentation garantieren, aber kaum eine Präsentation wird erfolgreich sein, wenn wir sie nicht bis ins Detail vorbereiten. Wenn die folgenden praktischen Hinweise für das Formulieren unseres Präsentationsziels, der Einbezug des Publikums sowie wichtige technische Aspekte berücksichtigt werden, wird uns die Präsentationsvorbereitung gelingen.

#### 3.1 Präsentationsziel formulieren

Eine unklare oder fehlende Zielformulierung ist wohl der Hauptgrund für nicht erfolgreiche Geschäftspräsentationen.

Wenn wir eine Präsentation als «erfolgreich» beurteilen wollen, müssen wir vorher definiert haben, was wir als «Erfolg» verstehen wollen. Eine Präsentation, bei der am Ende alle Teilnehmer Zustimmung äussern, muss in diesem Sinne nicht zwingend ein Erfolg gewesen sein. Das Ziel einer erfolgreichen Präsentation sollte immer ein von uns gewünschtes Handeln bei den Zuhörern auslösen, denn es geht uns darum, dass die Zuhörer nach unserer Präsentation das tun, was wir als Vortragende von ihnen erwarten. Wenn die Zuhörer als Folge unserer Präsentation genau dies tun - beispielsweise einen Projektantrag genehmigen, unsere Analysen akzeptieren, unseren Empfehlungen folgen oder unsere Leistungen bestellen -, so ist unsere Präsentation erfolgreich gewesen.

Eine Präsentation steht hier im Gegensatz zu einer Gesprächsrunde (Meeting). Im Gegensatz zu einer Präsentation sind bei einem Meeting zwar auch die zu besprechenden und möglicherweise zu entscheidenden Themen bekannt, nicht aber deren inhaltliche Lösungen. Unsere Präsentation soll meistens die Zuhörer in die Lage versetzen, aufgrund der vorgestellten Fakten die (von uns intendierte) richtige Investitionsentscheidung zu fällen. Die Zuhörer sollen nach unserer Präsentation zumindest ihr Denken über ein bestimmtes Thema (nach unseren Vorstellungen) ändern, was zu einem geänderten Handeln in der Zukunft führen kann. In diesem Sinne kann unsere Präsentation auch darauf zielen, bestehende Einstellungen zu verändern oder neue Einsichten bei unseren Zuhörern zu vermitteln. Es wird empfohlen, dass wir unser – persönliches, nicht dem Publikum gegenüber ausgesprochenes – Präsentationsziel in einem einzigen Satz ausformulieren, wie beispielsweise: «Der Vorstand soll bis Freitag unser Angebot genehmigen», «Das Projekt zur Verbesserung des Berichtssystems soll noch in diesem Quartal beginnen» oder «Der CEO soll das erarbeitete Angebot in unveränderter Form vor dem Aufsichtsrat vertreten».

In Marketing und Vertrieb könnten die Präsentationsziele beispielsweise lauten: «Der Kunde soll den Rahmenvertrag noch in diesem Monat unterzeichnen», «Der Interessent soll uns mit auf seine Short-List nehmen» oder «Der Change Request von 80 Tagen soll ohne andere Zugeständnisse vom Kunden akzeptiert werden». Das häufig geäusserte Ziel einer Angebotspräsentation, dass wir unsere Zuhörer informieren wollen, greift hier zu kurz: Informieren ist ein sehr allgemeiner Begriff, und am Ende der Präsentation wird damit nicht messbar, ob unsere Zuhörer tatsächlich über ein bestimmtes Thema hinreichend informiert worden sind. Denn dies wird stark von den Vorkenntnissen und der Interessenlage unserer Zuhörer, unseren Fähigkeiten als Vortragende und den vermittelten Inhalten abhängen. Unsere Zuhörer informieren sich permanent über irgendetwas, aber wir wollen als Vortragende sicherstellen, dass unsere Zuhörer einen bestimmten Informationszuwachs (d. h. Wissenszuwachs) erhalten haben, um damit möglichst in unserem Sinne zu handeln. Das heisst, dass der Geschäftsabschluss effizient vorangetrieben wird.

Beispiel: Bei einer Zwischenpräsentation zu einem Investitionsvorhaben sollten wir den Erfolg unserer Präsentation weder an der Anzahl der bis zum Schluss anwesenden Zuhörer noch an der Anzahl ihrer Diskussionsbeiträge messen, sondern allein daran, ob wir unser Ziel erreicht haben, rechtzeitig die beantragten Zusatzmittel respektive den Auftrag zu erhalten. Fast nie wird eine Präsentation unmittelbar zur Projektgenehmigung oder zum vollständigen Umsetzen der präsentierten Massnahmenvorschläge führen. Es ist deshalb sinnvoll, die Messlatte für unseren Präsentationserfolg an realistischen Zielen zu messen. Möglicherweise sind die Vereinbarung eines weiteren persönlichen Gespräches mit den Entscheidern, die Installation einer Arbeitsgruppe oder die Genehmigung eines Vorprojektes realistische Ziele einer Präsentation.

Schlussfolgerung: Unsere eigenen Präsentationsziele müssen möglichst konkret formuliert und auch messbar sein. Eine Präsentation ohne klares Ziel kann kein Erfolg werden, weil der Erfolg so nicht messbar ist. Das Ziel unserer Präsentation sollte in einem Aussagesatz - nicht in Frageform – formuliert werden. Dieses Ziel kann, muss aber nicht mit unserer Botschaft (siehe nächstes Kapitel) deckungsgleich sein.

## **3.2 Botschaft formulieren**

Die Botschaft ist der in einem Satz zusammengefasste Inhalt unserer Angebotspräsentation. Es scheint vielfach unmöglich zu sein, den Informationsgehalt einer einstündigen Präsentation mit 50 Schaubildern und Exponaten in einen Satz zu komprimieren. Wenn uns das aber nicht gelingt, fehlt der Fokus unserer Präsentation oder unsere Argumentation ist nicht schlüssig. Nachfolgend werden einige Gedanken zur Botschaft zusammengefasst.

### 3.2.1 Mögliche Botschaft

Eine mögliche Botschaft einer Präsentation könnte beispielsweise lauten: «Wir sollten ab Januar die Testinstallation von System X abgeschlossen haben», «Die bis Dezember geplante Zusammenlegung der drei Inlandsproduktionsstätten wird Ihre Produktionskosten um Y Prozent senken» oder «Die budgetierte zehnprozentige Ergebnissteigerung kann aufgrund einmaliger negativer Einflüsse voraussichtlich nicht erreicht werden».

Keine Botschaften in diesem Sinne sind dagegen Präsentationstitel wie «Monatsbericht Q2 2006» oder «Abschlussbericht Proiekt B». Die Botschaft der Präsentation muss im Zusammenhang mit ihrem Ziel und ihrem Thema gesehen werden. Unser (persönliches) Ziel als Vortragende wurde bereits vorher erörtert. Das Thema oder die Überschrift unserer Präsentation besteht aus einem Wort oder mehreren Wörtern wie «Managementbericht O3», «Einführung IAS» oder «Risikomanagement». Dieses Thema dient als Identifikationsbegriff, als Referenzierung bei der Einladung oder beim späteren Protokoll. Aber weder Thema noch Ziel ersetzen die Botschaft unserer Präsentation. Die Botschaft einer Präsentation ist nichts anderes als die Antwort auf eine die Zuhörer interessierende Frage. Selbstverständlich können wir unseren Zuhörern keine Botschaft (gleich Antwort) vermitteln, wenn wir die sie interessierende Frage nicht kennen.

Es wird empfohlen, in unserer Präsentation nur eine Botschaft zu vermitteln, die demnach auch nur eine die Zuhörerschaft interessierende Frage beantwortet. Diese Empfehlung ist bei vielen praktischen Präsentationen deshalb nicht oder nicht einfach zu erfüllen, weil der Vortragende oft nicht selbst entscheiden kann, mit welchem Ziel und mit welchem Thema er bestimmte Inhalte vermitteln soll. Wenn wir den Zuhörer beispielsweise von den drei Botschaften (1) «Ein funktionierendes Managementberichtswesen ist für alle Unternehmen sehr wichtig», (2) «Wir haben Schwächen in unserem Managementberichtswesen» und (3) «Wir sollten deshalb wesentliche Veränderungen in unserem Managementberichtswesen vornehmen» überzeugen wollen, sind folgende Optionen denkbar:

- A) Wir teilen diese Botschaften auf drei Präsentationstermine auf.
- B) wir informieren die Teilnehmer vor der Präsentation unserer Botschaft 3 in schriftlicher Form über die Botschaften 1 und 2 oder
- C) wir bauen eine deduktive Argumentation zur Vermittlung von Botschaft 3 auf (siehe Abschnitt «Deduktive Argumentation»).

Diese Gedanken zur Botschaft können für die verschiedensten Präsentationen übertragen werden. Viele Angebotspräsentationen haben deshalb nicht den erwarteten Erfolg, weil der Vortragende seine Zuhörer über seine Botschaft im Unklaren lässt. Wenn wir aber nicht sagen, was wir sagen wollen - wie kann der Zuhörer uns dann verstehen?

Keine Botschaften sind beispielsweise «Firmenpräsentation ABC GmbH», «Wer wir sind». «Produktpräsentation XYZ-System» oder «Projektvorschlag B». Den Zuhörer wird immer interessieren, warum er einer Präsentation beiwohnen soll, wie ihn die Erkenntnisse aus dieser Präsentation betreffen und wie sie ihm helfen, bestimmte Dinge anders zu tun als vorherdies würde er bei keinem der genannten Beispiele erkennen. Dagegen sagen folgende Botschaften, was der Zuhörer zu erwarten hat: «Wir sind der für Sie geeignete Partner, um das Projekt A bis Mai 2007 abzuschliessen» oder «XYZ ist hervorragend geeignet. Ihre geschilderten Anforderungen für die Integration von ...-Aufgaben zu erfüllen» oder «Heute möchte ich Sie überzeugen, dass Sie uns beim B-Projekt mit auf Ihre Short-List nehmen sollten» oder «Ich werde Ihnen in der nächsten Stunde unser Managementsystem präsentieren, damit Sie diese Lösung in Ihrer Testphase berücksichtigen» oder «In den nächsten 30 Minuten werde ich Ihnen zeigen, dass wir die Prototyp-Phase erfolgreich abgeschlossen haben und wir nun in die produktive Phase einsteigen können». Mit derartigen Botschaften ist auch die Messlatte für den Inhalt unserer Präsentation vorgeben: Die Qualität unserer gedanklichen Präsentationsstruktur (gleich «Pyramide») misst sich daran, inwieweit es uns gelingt, die von uns formulierte Botschaft zu erläutern, zu beweisen oder plausibel zu machen. Viel zu häufig finden heute Firmen- und Produktpräsentationen statt, bei denen die Vortragenden ausschliesslich über sich, über ihr Unternehmen sowie dessen Angebote berichten. Daran sind wir als Zuhörer wenig bis überhaupt nicht interessiert. Wir würden dagegen gern erfahren, warum uns die vorgetragenen Dinge interessieren sollten, wie sie uns betreffen oder welchen Nutzen wir daraus ziehen könnten.

#### 3.2.2 Beispiele von Botschaften

Der Vergleich der Gliederungspunkte in den folgenden Abbildungen soll zeigen, wie bei Berücksichtigung dieser Hinweise die Zuhörer erheblich einfacher verstehen, was wir mit unserer Präsentation sagen wollen.

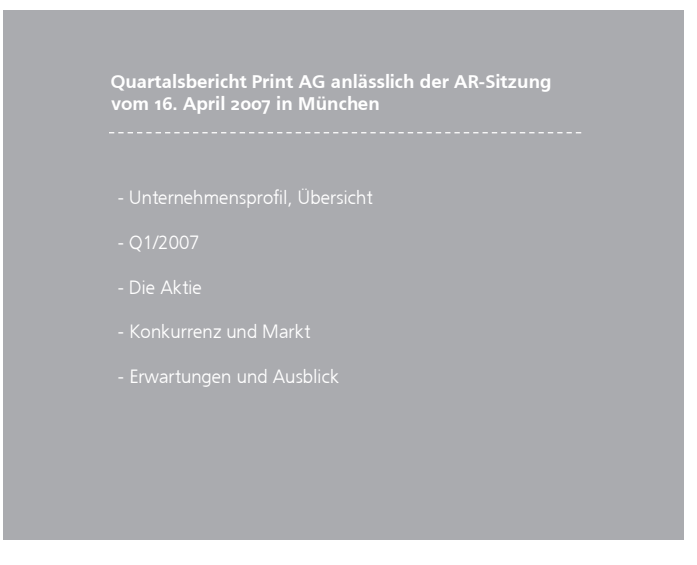

Abbildung: Dieses Titelblatt einer Aufsichtsratspräsentation hat keine verständliche Botschaft.

Die Abbildung zeigt beispielhaft einen der typischen «Spickzettel» für uns Vortragende: Mit seiner Hilfe werden wir keines der vorgesehenen Themen unerwähnt lassen. Allerdings tragen derartige Schaubilder wenig zum Verständnis unserer Zuhörer bei, denn eine Botschaft ist nicht zu erkennen. Der Informationswert derartiger Schaubilder beim späteren Nachschlagen in den schriftlichen Unterlagen ist zudem sehr gering.

Wenn unsere Zuhörer dagegen das nächste Schaubild in den Unterlagen vorfänden, so wären damit unsere Botschaft sowie die wichtigsten Präsentationspunkte völlig klar – sogar für diejenigen, die nicht an unserer Präsentation teilnehmen konnten.

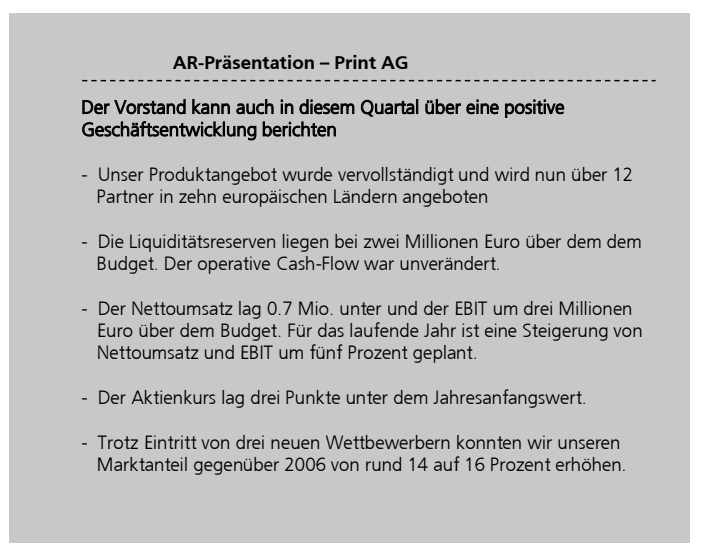

Abbildung: Dieses Titelblatt einer Aufsichtsratspräsentation hat eine klare Botschaft und aussagekräftige Unterpunkte.

Hier wird aber nicht vorgeschlagen, derartig «textlastige» Darstellungen wie in der obigen Abbildung in Präsentationen zu verwenden, es wird aber vorgeschlagen, diesen Inhalt dem Zuhörer zu vermitteln. In unserer Präsentation könnten wir beispielsweise die vereinfachte Darstellung in der nachfolgenden Darstellung nutzen, noch besser wäre allerdings eine grafische Darstellung dieser Kennzahlen geeignet. An dieser Stelle wird auf die im Kapitel «Folien gestalten» aufgeworfene Frage verwiesen, welche Informationen in unserem Vortrag mit Hilfe von Folien vermittelt werden sollen – und welche ohne Schaubilder: Schaubilder sind Beweise oder Erklärungen zu unseren Ausführungen, und wir sollten sie weder redundant noch als Ersatz für das gesprochene Wort verwenden.

## Präsentationsstruktur entwickeln

Eine klare Struktur einer Präsentation hilft den Teilnehmern, den Überblick zu behalten. Dadurch kann auch sichergestellt werden, dass der Spannungsbogen, das heisst das laufende Interesse während der Präsentation, gehalten werden kann. Wenn die Struktur gut gewählt ist, interessiert sich der Teilnehmer immer wieder dafür, was nun folgen wird. Jede Präsentation sollte wieder aufs Neue strukturiert werden. Es soll daher vermieden werden, einfach bestehende Präsentationen zu verwenden und diese dann anzupassen. Zur Erstellung einer Präsentationsstruktur gibt es verschiedene Hilfsmittel, welche nachfolgend beschrieben sind.

## **4.1 Gesamtstruktur der Angebotspräsentation (Ablauf und Inhalte)**

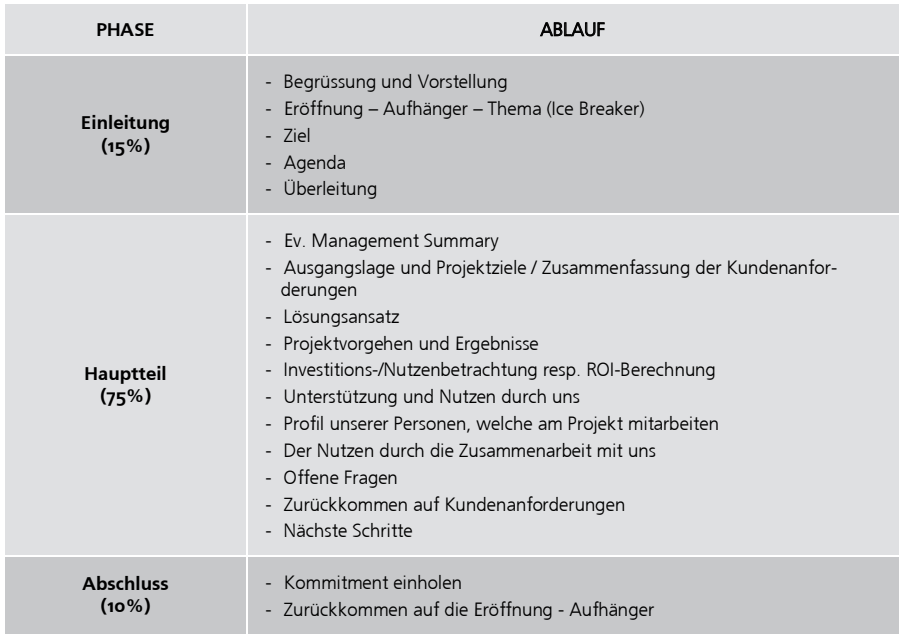

Eine Angebotspräsentation sollte klar strukturiert sein. Die Darstellung zählt auf, welche Punkte beim Ablauf einer Angebotspräsentation beinhaltet sein sollten (siehe Abbildung oben):

Je nach Vorwissen der Teilnehmer können einzelne Punkte weggelassen oder verstärkt werden. Hier wird daher auch wieder deutlich, wie wichtig es ist, dass man sich eingehend mit der Analyse der Präsentationsteilnehmer beschäftigt.

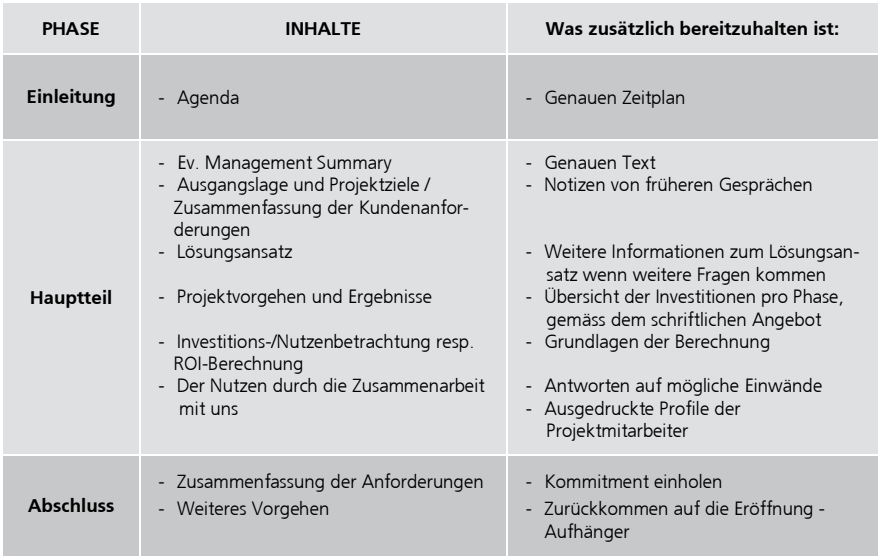

Die Inhalte der Präsentation (heute meist PowerPoint) sehen dann wie oben beschrieben aus:

Unter Struktur unserer Präsentation verstehen wir das gedankliche Gebäude, das unsere Botschaft in überzeugender Weise darlegt oder beweist. Nachfolgend wird die Struktur unter den Gesichtspunkten Hierarchie, Storyline und GÜTE erläutert.

In Ergänzung zu diesen Überlegungen zum Aufbau unserer Präsentationspyramide gelten folgende Regeln:

- $a)$ Ideen jeder Gruppe müssen die gleiche Art haben: zeitlich wie Phase 1, Phase 2, Phase 3, strukturiert wie Hamburg, Berlin, Frankfurt oder Äpfel, Birnen, Kirschen oder vergleichend wie sehr wichtig, weniger wichtig, unwichtig
- $b)$ Ideen auf ieder Pyramidenebene müssen immer Zusammenfassungen von darunter gruppierten Ideen sein

Weitere Hinweise zur Prüfung der Qualität unseres gedanklichen Präsentationsgebäudes gibt der Abschnitt «GÜTF-Kontrolle»

## **4.3 Storyline**

Neben der logisch aufgebauten Hierarchie unserer Gedanken ist eine konsequente Argumentation für unsere erfolgreiche Präsentation wichtig. Diese hier Storyline genannte Argumentation legt nicht nur die Gedankenfolge auf der obersten Ebene unserer Präsentation fest. sie kann auch – bei komplexen Darlegungen, vor allem bei schriftlichen Ausarbeitungen – auf unteren Ebenen nutzbringend angewendet werden. Prinzipiell lassen sich zwei Formen einer Storvline unterscheiden: die logische Kette (deduktive Schlussfolgerung) und die logische Gruppe (induktive Schlussfolgerung).

Nachfolgend werden wir die beiden Arten von Storylines, wie sie untenstehend abgebildet sind, genauer beschreiben.

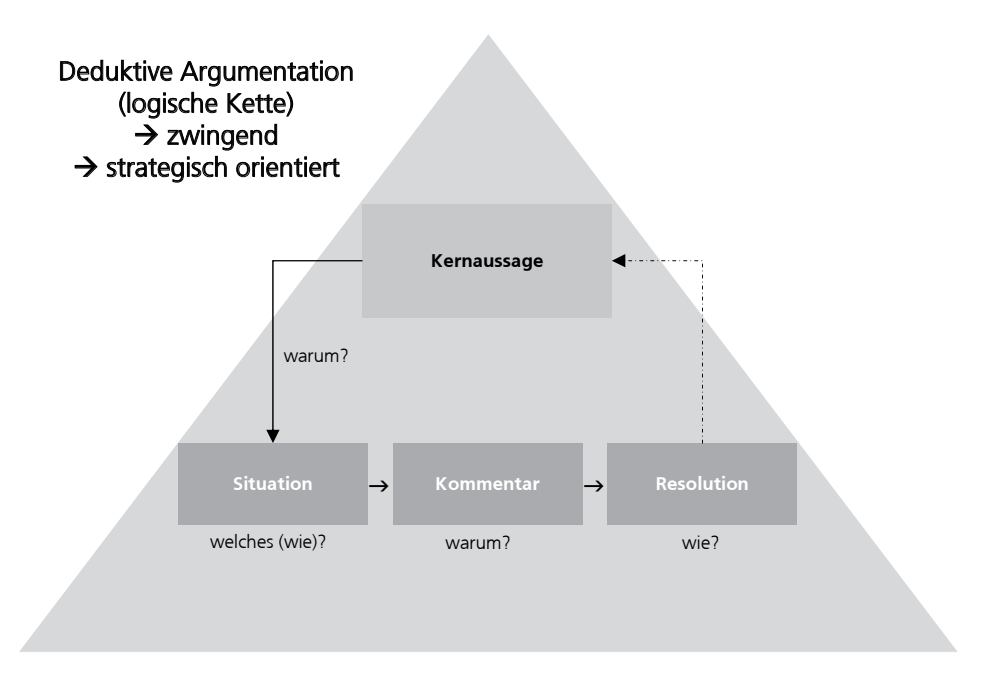

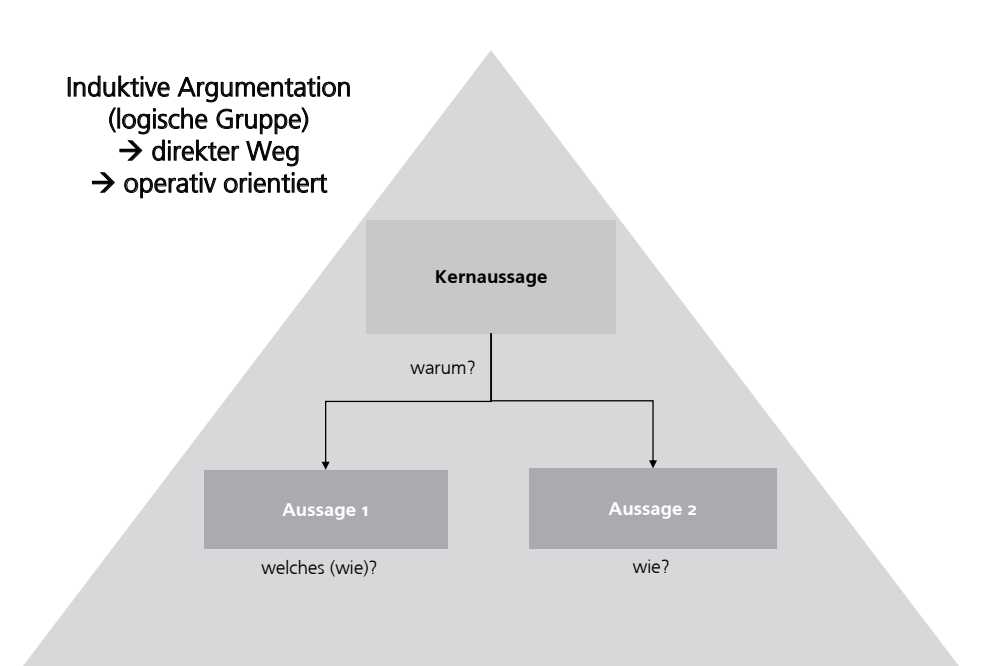

Der deduktive Logikbaum ist wie folgt aufgebaut:

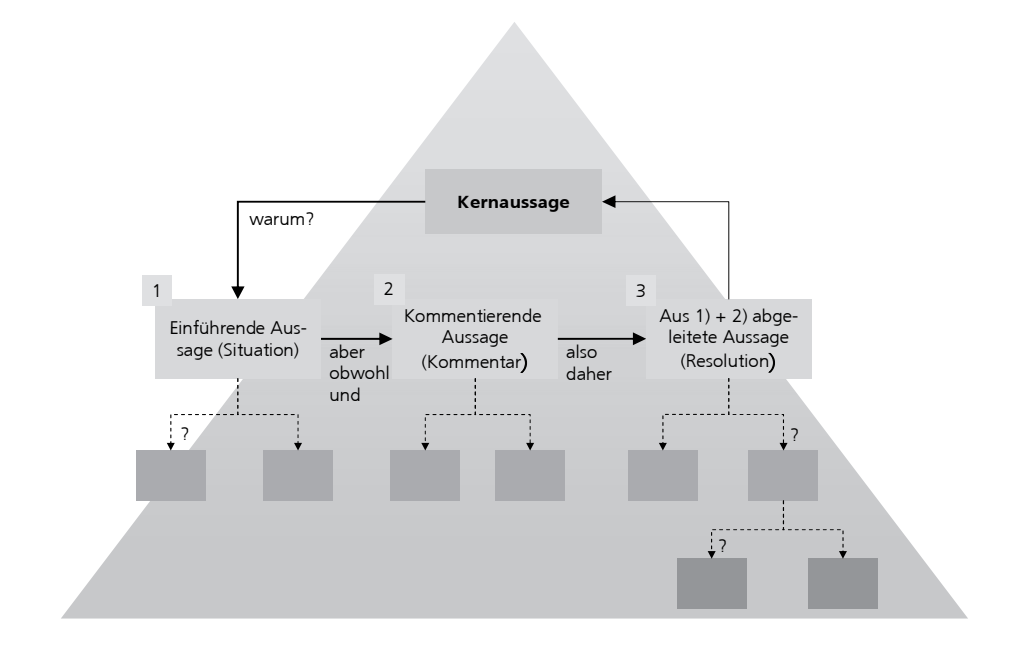

Ein Beispiel dazu:

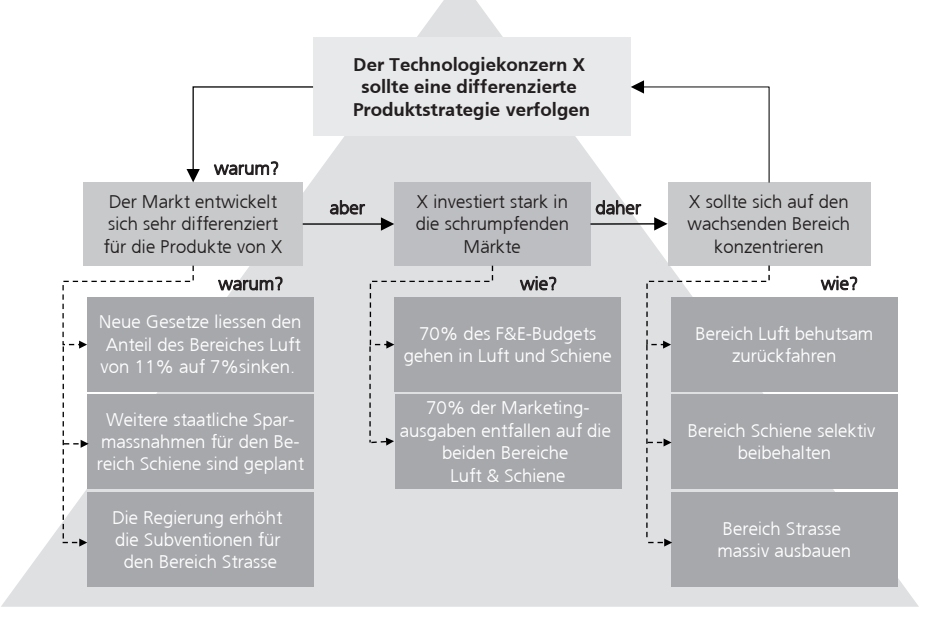

Der induktive Logikbaum hat folgende Struktur:

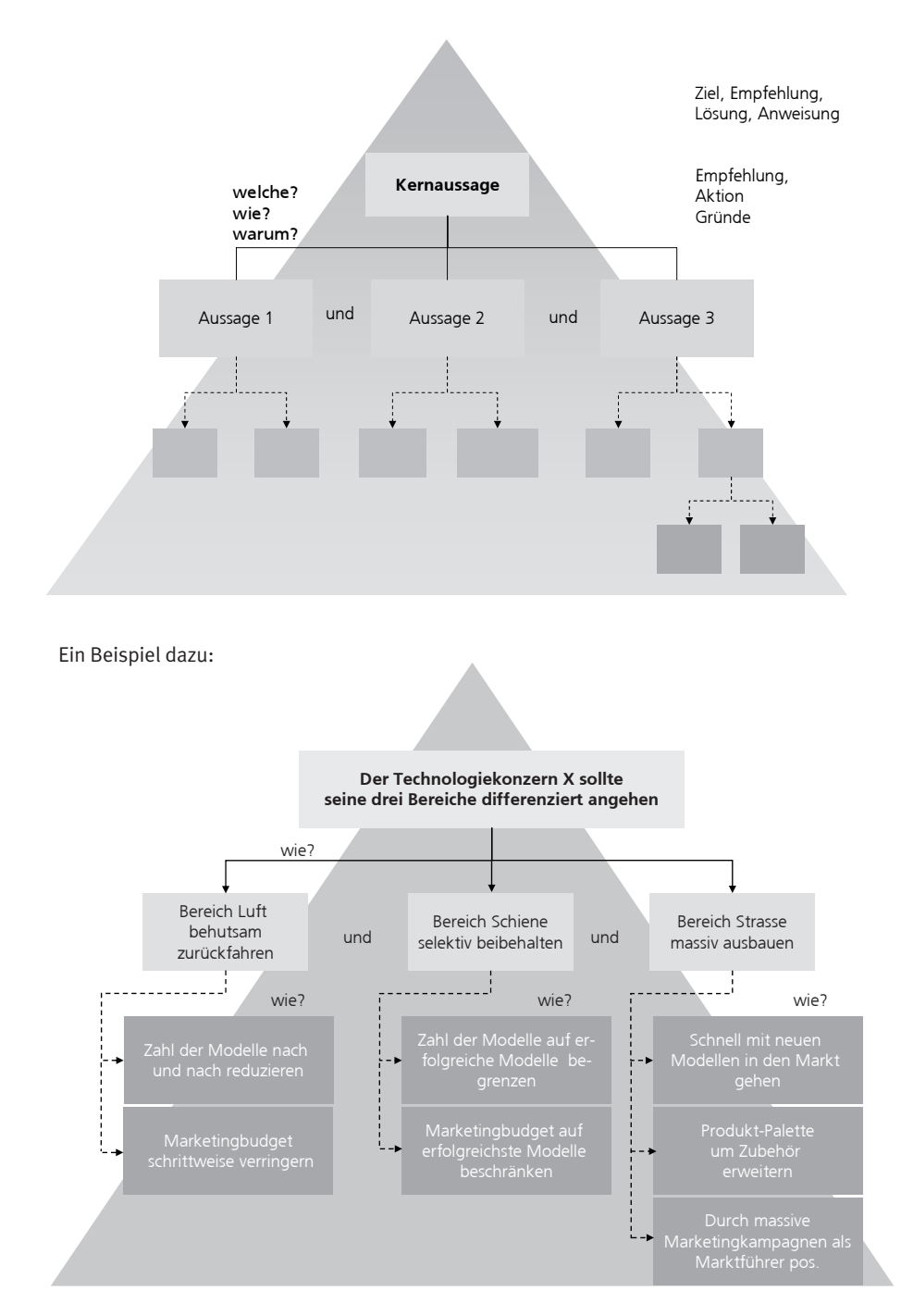

### 4.4.3 Hypothesenbaum

Der Hypothesenbaum geht von der hypothetischen Lösung des Problems aus und baut eine zwingend logische Struktur auf, die diese Hypothese beweist oder widerlegt. Die Elemente dieses Baums sind immer Gründe, d. h., auf jeder Ebene wird die Frage «Warum?» beantwortet. Wie geht man vor? Bei der Formulierung der Eingangshypothese ist die Aussage «A sollte …» am sinnvollsten. Sie fordert zwingend die Frage «Warum?» und geht einen Schritt weiter als «… ist möglich» oder «A kann …». Bei der ersten Verzweigung helfen die Fragen wie: «Was müsste gegeben sein, damit der Adressat diese Lösung als die Möglichkeit für sich sieht? Warum würde er dieser Lösung nicht folgen?»

Der Hypothesenbaum ist auch ein hilfreiches Werkzeug zur Ursachenforschung. Die vier Ms können eine erste mögliche Struktur für den Hypothesenbaum liefern.

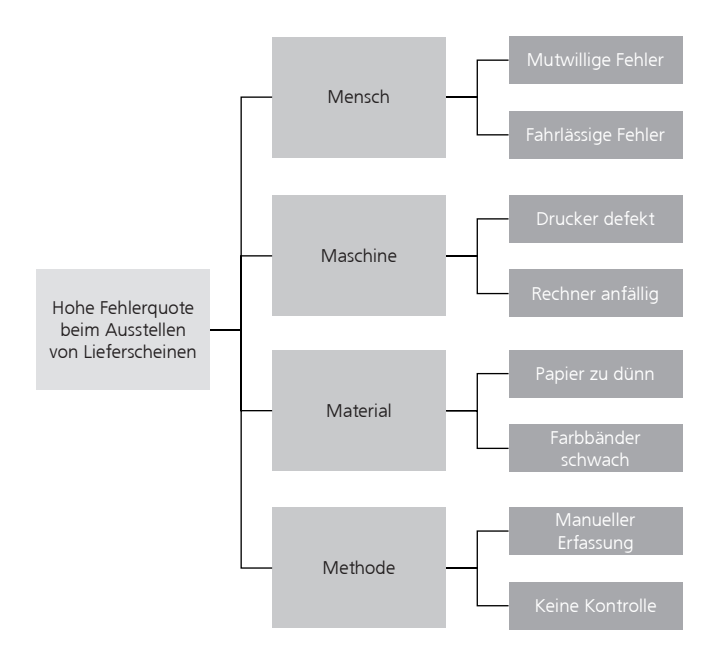

Abbildung: ein Beispiel eines Hypothesenbaumes.

Welchen Baum sollte man wählen?

Die Wahl eines dieser Bäume ist abhängig von der Person, dem Kenntnisstand, dem Zeitpunkt im Projekt. Als Faustregel gilt:

- Der deduktive Logikbaum eignet sich für einen allumfassenden Ansatz, kommt also vor allem bei relativ geringer Kenntnis des Problemfelds in Betracht.
- Der Hypothesenbaum eignet sich, wenn man einigermassen mit dem Problemfeld vertraut ist, d. h. bestimmte Annahmen möglich sind. Dieser Ansatz ist fokussierter als der deduktive Baum und schränkt damit den Analyseaufwand ein.

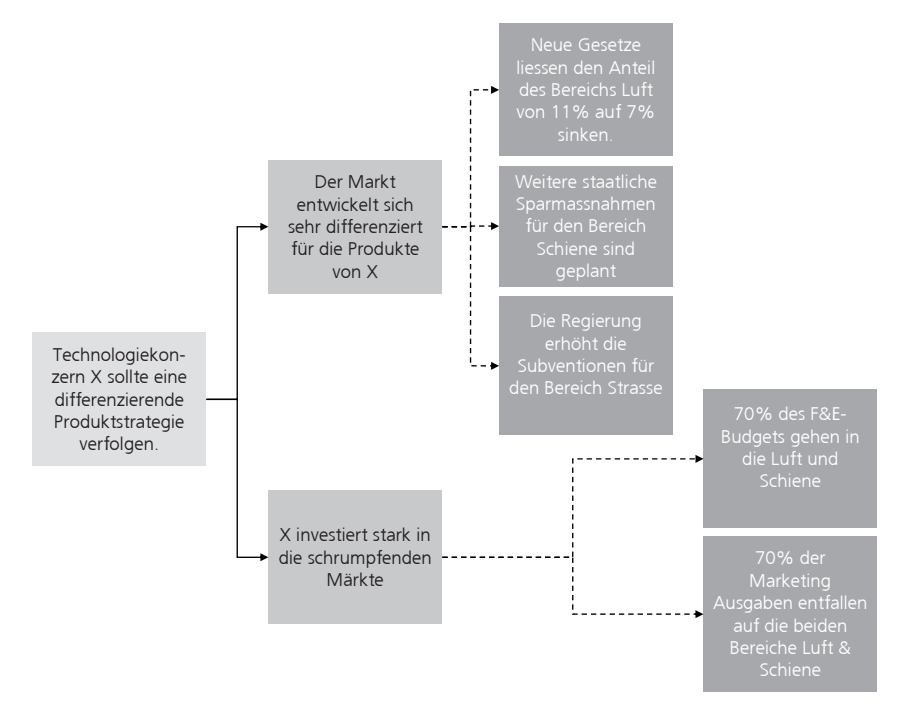

#### 4.4.4 Mind Map

Weshalb Mind Mapping?

Das menschliche Gehirn besitzt eine linke und eine rechte Hälfte. Neuere Forschungen zeigen, dass beide Gehirnhälften jeweils unterschiedliche Funktionen wahrnehmen. Die linke Gehirnhälfte ist bei den meisten von uns für rationales Denken, Logik, Sprache, Zahlen, Linearität und Analyse zuständig, während der rechte Teil überwiegend Raumwahrnehmung, Phantasie, Farbe, Rhythmus, Gestalt, Mustererkennung und Dimensionalität steuert. (Anmerkung: Aufgrund der hohen Komplexität des Gehirns kann keine strikte Funktionszuordnung zu bestimmten Gehirnbereichen vorgenommen werden; obige Darstellung wird jedoch allgemein anerkannt.)

Von dieser Erkenntnis ausgehend vermarktet der Engländer Tony Buzan die Mind-Map-Technik, durch welche gezielt beide Gehirnhälften angesprochen werden sollen. Durch die Nutzung beider Gehirnregionen werden Synergieeffekte genutzt, welche die geistige Leistung deutlich verbessern. Denken ist kein linearer Vorgang, sondern ein äusserst komplexer Prozess, bei welchem im Gehirn ständig neue – durch Schlüsselwörter hervorgerufene – Assoziationen und Strukturen gebildet werden. Es kann stets zwischen verschiedenen Gedankengängen «hinund hergesprungen» werden. Details können in Gedanken beliebig hinzugefügt, variiert oder «ausgeblendet» werden. Es ist leicht möglich, Verknüpfungen zu anderen – bereits bekannten – Wissensgebieten zu erstellen oder abzurufen, so dass sich im Gehirn ein Netzwerk von miteinander in Verbindung stehenden Informationen bildet.

Um dieser Funktionsweise des Gehirns gerecht zu werden, wird empfohlen, Informationen nicht linear in Listen oder Fliesstext (bei welchen oft bis zu 90 % der Worte für Erinnerungszwecke irrelevant sind) darzustellen, sondern in einer Art, die die Aufzeichnungen zu einem einzigartigen, im wahrsten Sinne des Wortes merkwürdigen Bild werden lässt. Auf überflüssige Füllworte wird bewusst verzichtet und stattdessen werden gut zu wählende Schlüsselworte

mehrerer Führungskräfte erfordern kann. Entscheidend bei diesem Vorgehen ist es, dass auf den ersten beiden gedanklichen Ebenen unserer Präsentation normalerweise noch keine Schaubilder zum Einsatz kommen, denn sie wären ja redundant zum gesprochenen Wort. Schaubilder sind dann sehr wichtig, wenn auf tieferen Ebenen Dinge zu beweisen oder zu erklären sind, die im Vortrag allein nicht oder nur unzureichend erklärt werden könnten.

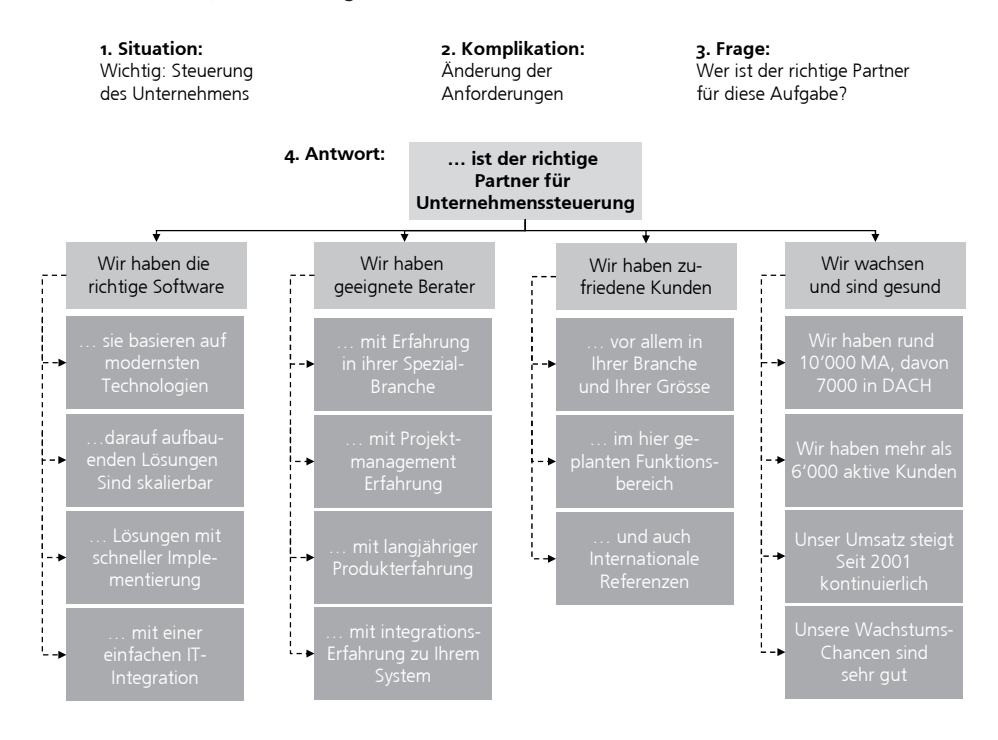

#### Zusammenfassung zur Gliederung

Für Business-Präsentationen bietet die «Pyramide» eine Reihe von Vorteilen gegenüber einer wissenschaftlichen Argumentation, bei der der Forscher oft erst am Ende seines Vortrags Schlussfolgerungen zieht. Bei Geschäftspräsentationen kommt unsere Botschaft gleich zu Beginn, denn es ist für Business-Entscheider wichtig zu wissen, ob sie unserer Präsentation bis zum Ende zuhören sollen. Nur dann, wenn sie nach wenigen Minuten verstehen, worauf wir hinauswollen, und am Ergebnis unserer Analysen interessiert sind, werden sie bis zum Schluss dabeibleiben.

Die «Pyramide» schafft hier einen Überblick über die zentralen Aussagen, und sie ermöglicht die Einordnung aller Gedanken in einen klaren Zusammenhang. Dadurch wird die Aufmerksamkeit unserer Zuhörer gesteuert. Die Pyramide sichert eine überzeugende Argumentation und macht es darüber hinaus möglich, dass auch bei Monatsberichten, Firmenpräsentationen und Projektberichten bei unterschiedlichen Referenten mit übereinstimmendem Inhalt vermittelt wird. Mit den GÜTE-Regeln können nicht nur unsere in Präsentationen vermittelten Gedanken auf Gleichartigkeit, Überschneidungsfreiheit, treffende Formulierung und erschöpfende Darstellung überprüft werden, sondern auch unsere in anderen geschäftlichen Kommunikationsformen wie Investitionsanträgen, Angeboten, Zwischenberichten und Handlungsanweisungen präsentierten Gedanken.

# 5

# Folien gestalten

Nach der Erstellung der Gliederung der gesamten Präsentation geht es nun darum, dass die einzelnen Folien gestaltet werden. Um den Spannungsbogen während der ganzen Präsentation zu halten, ist es wichtig, dass pro Folie eine klare Kernaussage getätigt wird. Kann eine Aussage nicht auf einer Folie präsentiert werden, muss eine Foliengruppe erstellt werden.

#### **5.1 Zusammenfassung der Kernaussage pro Folie – der Action Title**

Eine gute und interessante Präsentation kann dann gehalten werden, wenn bei jeder Folie eine Kernaussage getätigt wird, welche von den Teilnehmern innerhalb von maximal 15 Sekunden wahrgenommen wird.

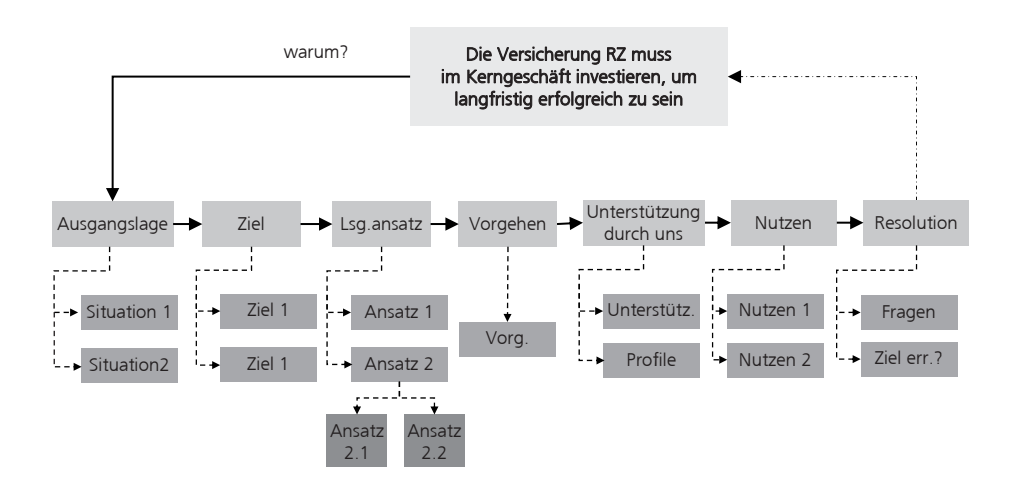

Zur Zusammensetzung der Folien können die Storyline und die Präsentationsvorlage verwendet werden. Jede Folie sollte in einem Satz zusammengefasst werden können, welcher danach ggf. auch als Überschrift genutzt werden kann.

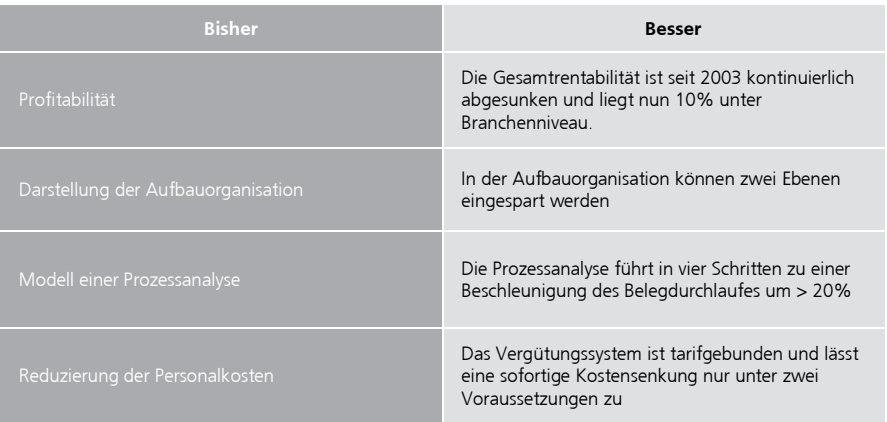

Um jedes Bild klar und eindeutig zu gestalten, macht es Sinn, dass für jede PowerPoint-Seite ein Präsentationsscript erstellt wird. Anhand der Storyline (kann z. B. auch via Mind Map geschehen) kann dies nun einfacher und strukturiert geschehen. Nachstehend ein mögliches Hilfsmittel dazu:

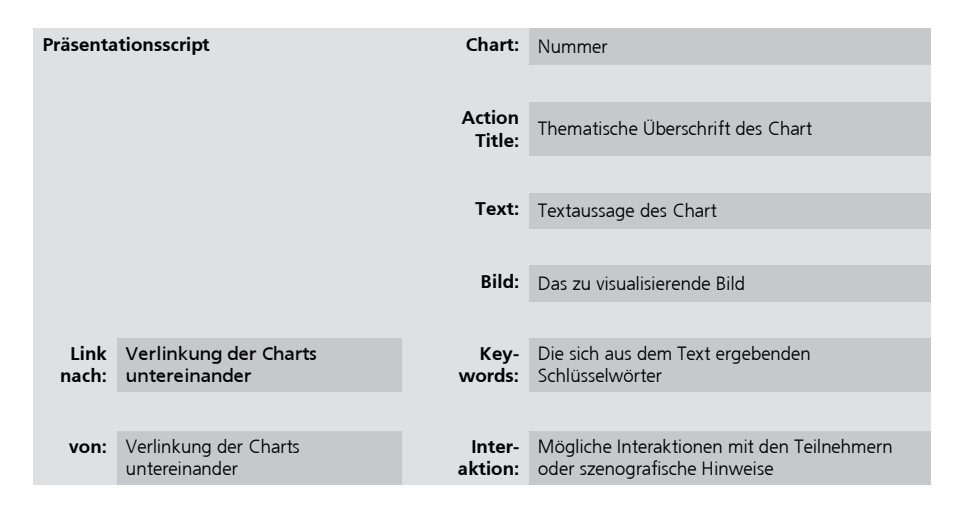

## **5.2 Komposition der Visualisierung**

Ein Bild sagt bekanntlich mehr als tausend Worte. Auch wenn neuere Untersuchungen zeigen, dass jeder Mensch einen bevorzugten Eingangskanal hat und dies nicht in jedem Fall der visuelle ist, bleibt die Tatsache unbestritten, dass der Mensch ein «Augentier» ist. Die meisten Menschen sind (zumindest auch) «visuelle Typen». Unabhängig davon sagt eine visuelle Darstellung tatsächlich mehr, als man es mit tausend Worten sagen könnte, man denke nur an den visuellen Teil im täglichen Miteinander, den Bereich der nonverbalen Kommunikation. Hier ein weiteres interessantes Faktum, die «Behaltensquote».

Wie die Darstellung zeigt, gewinnen wir zum Beispiel in einer Präsentation durch bildhafte Darstellung (Bilder, Symbole, geschriebenes Wort) 30 % im Behalten.

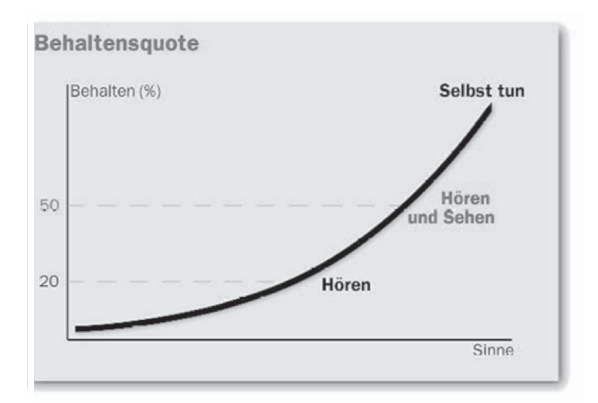

Welche Vorteile Visualisierung insgesamt bringt, lässt sich bestenfalls erahnen. Aber was genau verstehen wir eigentlich unter «Visualisierung»? Visualisierung heisst, etwas «bildhaft darstellen». Dies kann geschehen für Sachaufgaben, Gefühle, Prozesse. Diese optische Dokumentation muss nicht das gesprochene Wort ersetzen, vielmehr ist es ihr Ziel,

· die Aufmerksamkeit der Empfänger auf das Wesentliche zu konzentrieren

die Betrachter einzubeziehen

Nachfolgend weitere Beispiele von Phasenplänen:

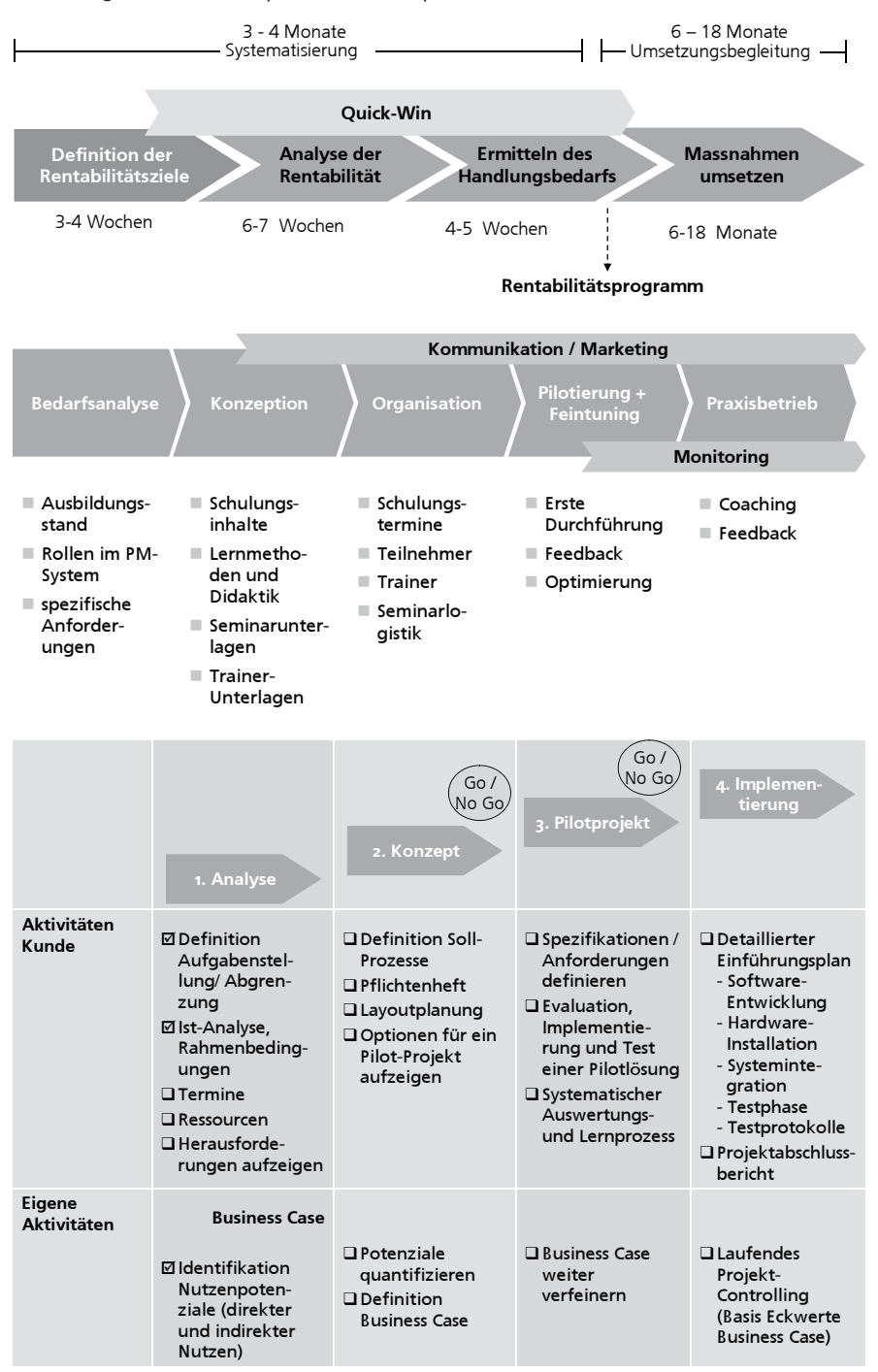

## Stichwortverzeichnis

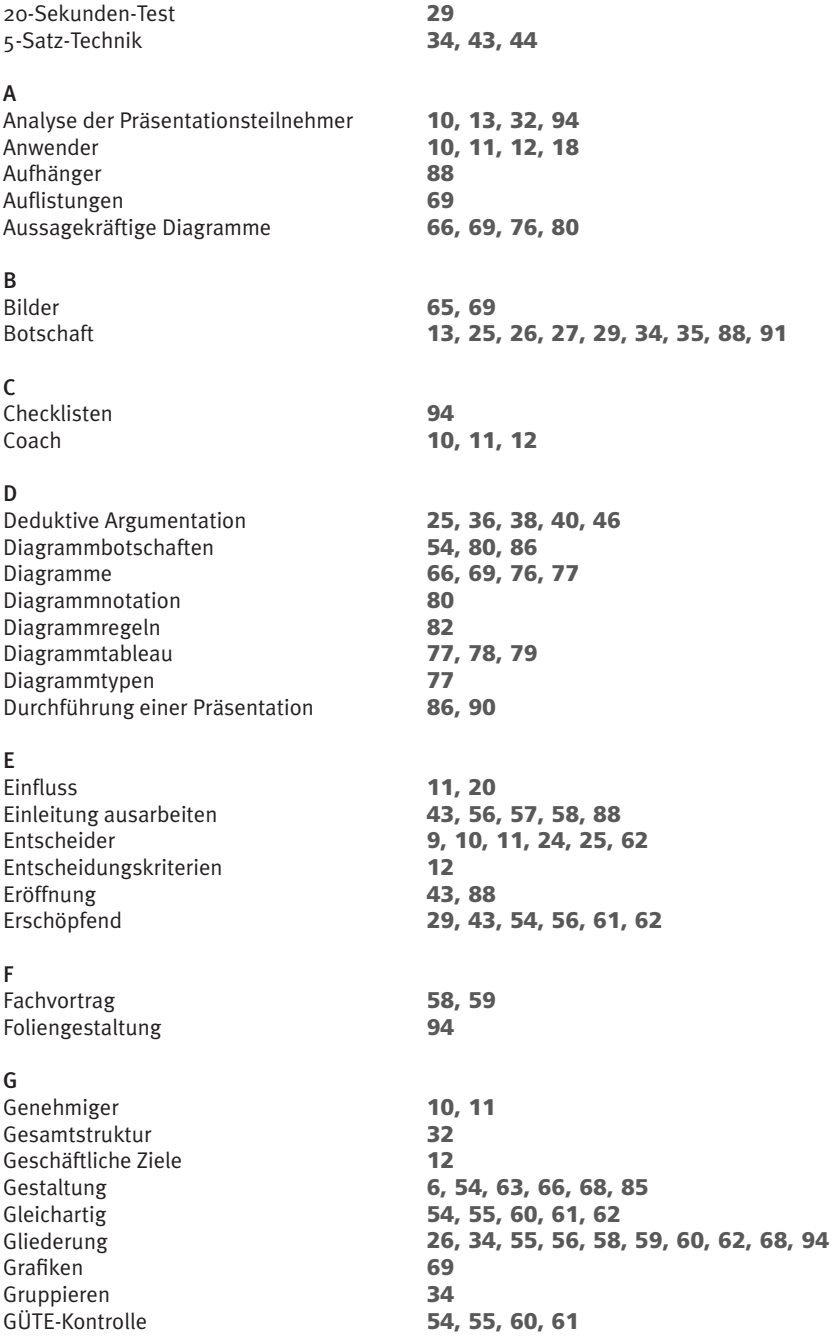

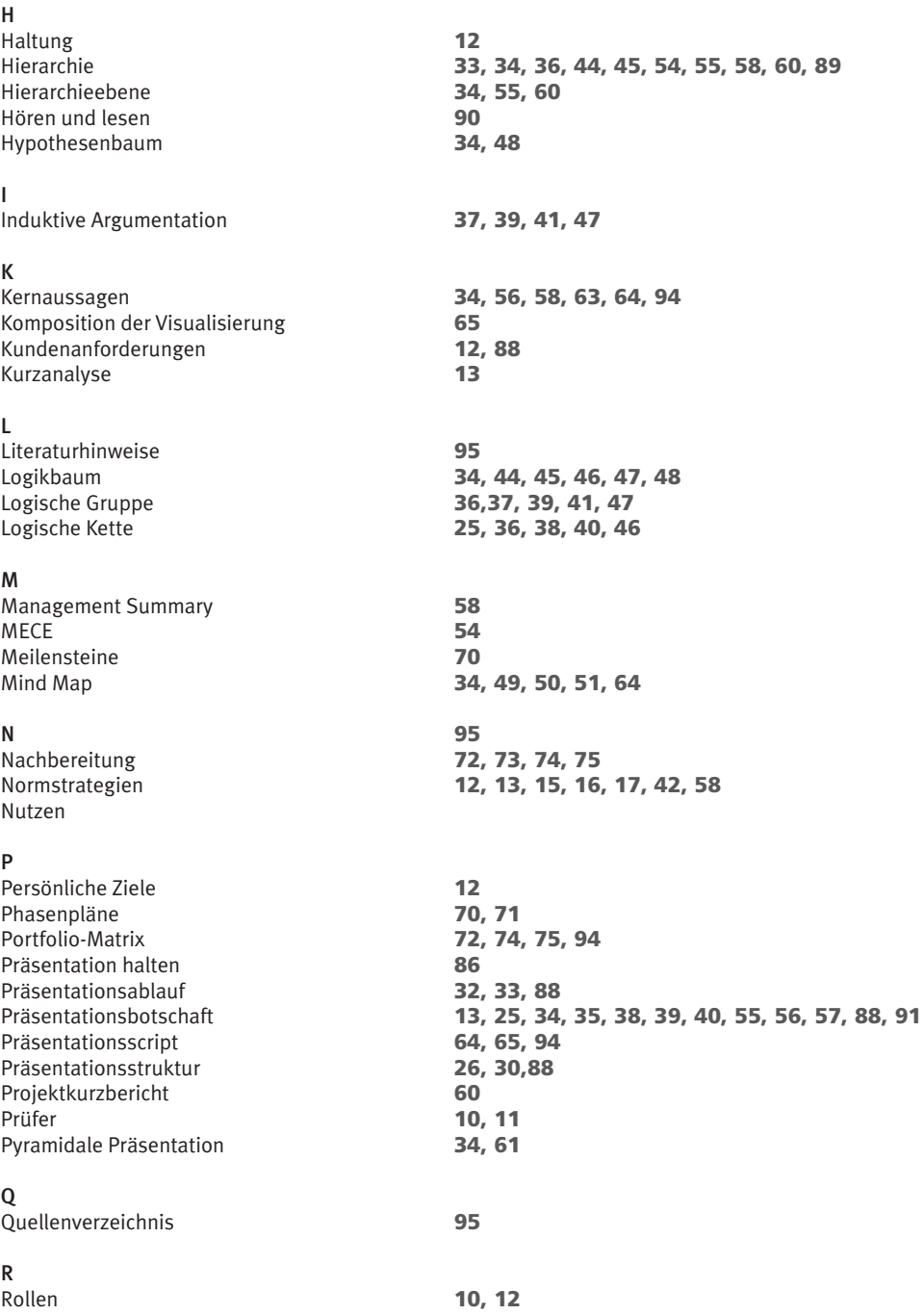

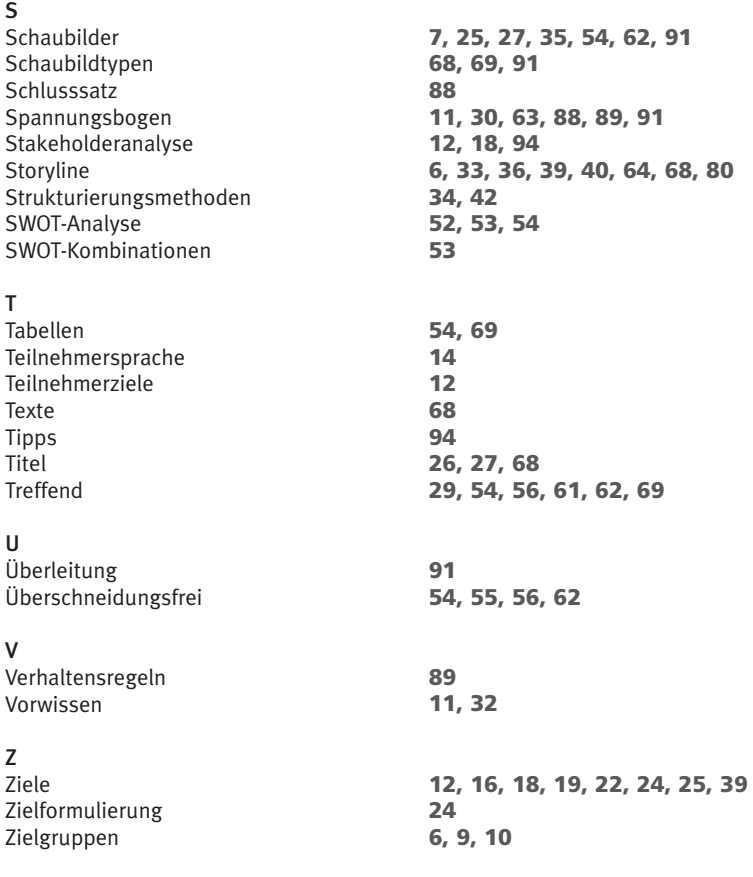

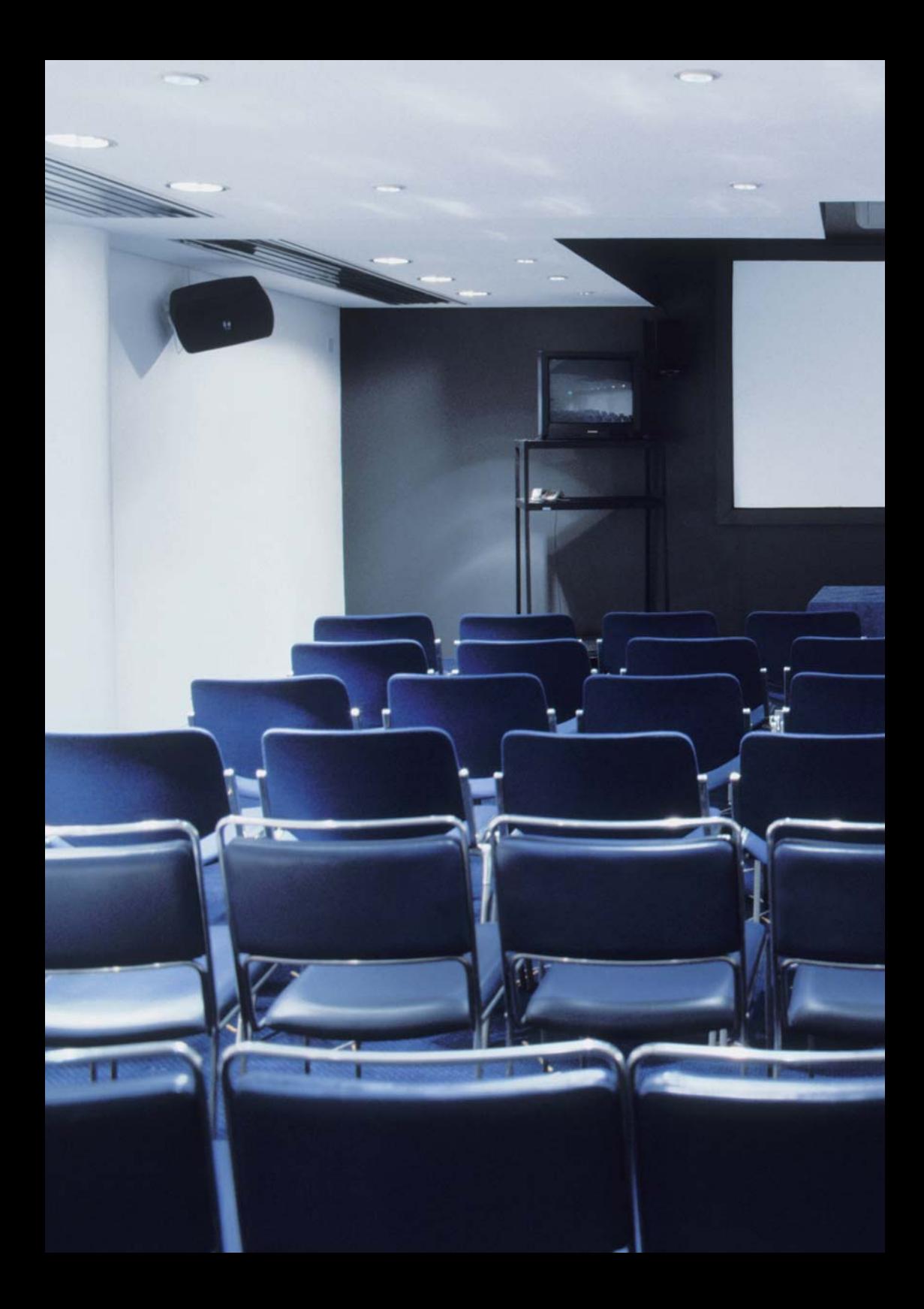